# CAMRADATA строит модели зависимостей для количественной оценки риска

Для инвесторов, хорошо диверсифицированный портфель снижает риск. Для эффективной диверсификации, инвестиционный менеджер должен понимать меру соотношений между активами в портфеле. В течение многих лет, аналитики делали ставку на корреляционный анализ для количественного описания этих отношений. Однако, в линейной мере, корреляция не учитывает нелинейных соотношений, которые являются преобладающими на реальных финансовых рынках.

Исследователи CAMRADATA решают эту проблему, создавая эконометрические модели с помощью инструментов MathWorks. Факторный анализ помогает финансовым инженерам CAMRADATA понять, какие экономические переменные влияют на доходность активов. В свою очередь, копулы помогают в моделировании отношения факторов при принятии решений в сложных рыночных условиях.

«Количественные инструменты, которые мы разрабатываем с MATLAB позволяют обезопасить финансовый инжиниринг», говорит Мартин Дорей, глава количественных исследований в CAMRADATA. «С MATLAB можно использовать копулы, нелинейную математику и сложные связи между активами, чтобы по-настоящему изучить, что происходит, когда рынок падает.»

# **Сложности**

Исследовательская группа CAMRADATA, во главе с Мартином Дорей, проводит количественные исследования для групп управления активами, инвестиционный консалтинг клиентов, а также для более широкой инвестиционной сферы.

Исследователи CAMRADATA хотели рассчитать риски между активами и обязательствами, которым подвергаются портфели во время экстремальных рыночных колебаний, чтобы построить лучшие защитные механизмы. Им понадобились вычислительные инструменты, позволяющие определять риски, являющиеся общими для активов и финансовых временных рядов. Известный подход выявления латентных переменных в факторном анализе

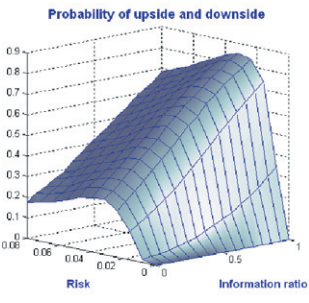

Модель оценки рисков разработанная в **MATI AR** 

требует исследовать прошлые простые линейные соотношения между активами и экономическими переменными.

«Спрос на индивидуальные, численные и количественные решения растет в геометрической прогрессии», отмечает Мартин Дорей. Чтобы идти в ногу с этим требованием, исследователи искали платформу разработки, которая позволила бы им быстро разрабатывать модели и применять их к новым задачам в очень короткий срок.

### **Решение**

ECAMRADATA использовала MATLAB® и соответствующий наборов инструментов для разработки приложений, использующих модель копула для анализа сложных зависимостей. Используя функцию t-copula в MATLAB в качестве отправной точки, аналитики CAMRADATA разработали более совершенные модели, которые включают условные и асимметричные копулы.

Финансовые инженеры использовали матричные и векторные вычисления на протяжении всего проекта. «Язык программирования MATLAB очень хорошо проявил себя на языке риска», говорит Мартин Дорей. «Так же, как вы пишете математику на листке бумаги применительно к векторно-матричным расчетам, аналогично, эта математика записывается в строки кода MATLAB.»

Используя Statistics Toolbox ™, исследователи разработали модель факторного

# **Задача**

Быстро разработать инструменты количественного факторного анализа, анализа рисков и распределения защитного актива .

# **Решение**

Использование MATLAB для моделирования сложных нелинейных зависимостей между активами, обязательствами и экономическими переменными, используя связи.

#### **Результаты**

- Время разработки сокращено на 90%
- Риск рассчитывается в
- течение часов, а не недель
- Различные навыки явля-
- ются преимуществом

анализа, который показывает финансовым аналитикам, как классы активов связанны между собой через воздействия общих факторов, таких как инфляция или цены на нефть.

После добавления асимметрии и зависимости от хвостов для основных параметров корреляции, команда использовала Symbolic Math Toolbox<sup>™</sup> для решения залачи максимального правлополобия и калибровки своих моделей в существующих данных.

Исследователи CAMRADATA использовали MATLAB, Financial Toolbox ™ и Optimization Toolbox ™ для оптимизации повеленческих финансов и высших моментов модели бюджетирования риска. Global Optimization Toolbox u Financial Toolbox были использованы для разработки защиты портфеля, включающие доходы по опционам на обязательства и активы. Эти структурированные решения проверяют ценность использования пут и колл опционов и отображают взаимосвязь активов и обязательств.

Для каждой модели, специалисты CAMRADATA используют MATLAB для построения интерфейса, который позволяет аналитикам визуализировать результаты и взаимодействовать с моделью, используя встроенную таблицу Microsoft®  $Excel<sup>°</sup>$ .

Используя DataFeed Toolbox ™, аналитики собирают данные временных рядов от поставщиков финансовых данных, таких как Bloomberg и имеет возможность связаться c Thomson Reuters Datastream.

Исследователи CAMRADATA также использовали инструменты MathWorks для разработки универсальной копулы, которая позволяла им моделировать любые, казалось бы, неразрешимые многомерные соотношения. Универсальная копула имеет широкий спектр применения, от 3D-анимации до машинного обучения.

«В финансовом анализе, все меняется очень быстро, и было бы невозможно идти в ногу со временем с помощью любого другого программного обеспечения. С МАТLАВ мы разрабатываем новое решение почти каждую неделю. Я пробовал другие инструменты, и я твердо верю, что MATLAB это самый быстрый способ получить решение». Мартин Дорей, CAMRADATA

# **Результаты** Время разработки снижается на 90%.

«Мы строим все наши копулы и модели в MATLAB, потому что это самый быстрый для нас способ получить модель,» говорит Мартин Дорей. «Используя MATLAB мы можем построить модель за одно утро. Если писать эквивалентный код в Visual Basic<sup>®</sup>, это займет лве нелели».

#### Риск рассчитывается за часы, а не за

недели. «Расчет риска портфеля с использованием данных по основным акциям за период в несколько лет может занять неделю», отмечает Мартин. «С помощью MATLAB, для построения модели расчета риска, мы сократили время риск-анализа, которое не превышает один час. Для некоторых портфелей, преобразование из таблицы фондовых холдингов к автоматизированной презентации PowerPoint® занимает минуту».

### Различные навыки являются преиму-

ществом. «Для сложных, нелинейных задач, нам нужны люди с широким кругом навыков, которым не обязательно иметь опыт MATLAB, поскольку имеется отличная справочная система и техническая помощь со стороны MathWorks, которая является ключевой при использовании инструмента», объясняет Мартин Дорей. «Мы недавно включили в штат биолога, который исследовал связь между погодой и болезнью растений. Используя MATLAB, он применил этот опыт для развития новых идей в хвостовой зависимости на финансовых рынках».

# Дополнительная информация и контакты

Информация о продуктах matlab.ru/products

Пробная версия matlab.ru/trial

Индустрия

• Анализ ланных

продукты

 $\bullet$  MATLAB

**Toolbox** 

Сферы применения • Финансовые вычисления

• Разработка алгоритмов

Использованные

· Datafeed Toolbox

· Financial Toolbox

· Statistics Toolbox

· Global Optimization

· Optimization Toolbox

· Symbolic Math Toolbox

• Финансы

Запрос нены matlab.ru/price Техническая поддержка matlab.ru/support

Тренинги matlab.ru/training

Контакты matlab.ru E-mail: matlab@sl-matlab.ru Тел.: +7 (495) 232-00-23, доб. 0609 Адрес: 115114 Москва, Дербеневская наб., д. 7, стр. 8

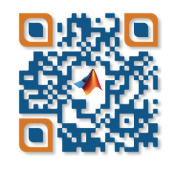